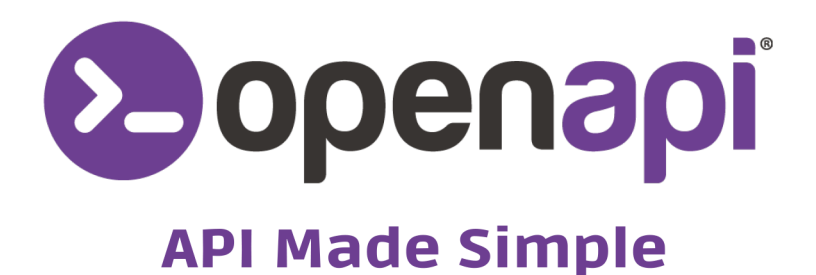

# **GUIDA ALLA MIGRAZIONE** DA RINTRACCIO A RISK

www.openapi.com

#### **GUIDA ALLA MIGRAZIONE DA API RINTRACCIO A RISK**

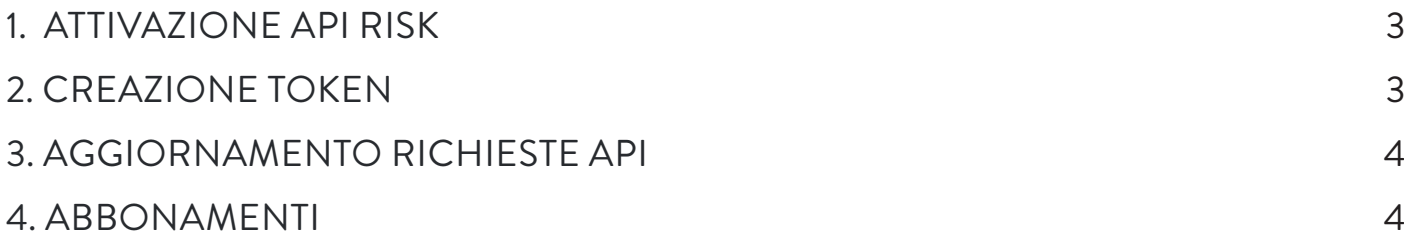

A seguito di un processo di internazionalizzazione dei servizi, dei rispettivi nomi e di un miglioramento dei processi informatici, **il servizio Rintraccio verrà deprecato il 31/12/2025.** 

È stata però creata **una nuova API, RISK**, che contiene tutti i servizi precedentemente presenti in Rintraccio e dei nuovi servizi dedicati alla valutazione del rischio di soggetti privati ed aziendali.

La migrazione dall'API Rintraccio a Risk è estremamente semplice, vediamo i singoli passaggi da seguire.

## ATTIVAZIONE API RISK

Prima di procedere alla migrazione, verifica di aver già provveduto all'attivazione della nuova API Risk.

Non l'hai ancora fatto? Nessun problema, accedi alla pagina dedicata allo stato [dell'API](https://console.openapi.com/it/apis/risk/state) e segui le istruzioni per procedere all'attivazione.

## CREAZIONE TOKEN

Se il precedente token non prevedeva anche gli endpoint dell'API Risk, provvedi a crearne uno nuovo. In questo caso ricordati di indicare come scopes gli endpoint di RISK corrispondenti ai vecchi servizi di Rintraccio:

- **GET** [risk.openapi.com/IT-richiesta](https://console.openapi.com/it/apis/risk/documentation#scope=GET:risk.openapi.com/IT-richiesta) **POST** [risk.openapi.com/IT-richiesta](https://console.openapi.com/it/apis/risk/documentation#scope=POST:risk.openapi.com/IT-richiesta) **POST** [risk.openapi.com/IT-anagrafica](https://console.openapi.com/it/apis/risk/documentation#scope=POST:risk.openapi.com/IT-anagrafica) **POST** [risk.openapi.com/IT-telefoni](https://console.openapi.com/it/apis/risk/documentation#scope=POST:risk.openapi.com/IT-anagrafica) **POST** [risk.openapi.com/IT-negativita](https://console.openapi.com/it/apis/risk/documentation#scope=POST:risk.openapi.com/IT-negativita)
- **GET** [risk.openapi.com/IT-verifica\\_cf](https://console.openapi.com/it/apis/risk/documentation#scope=GET:risk.openapi.com/IT-verifica_cf)

## AGGIORNAMENTO RICHIESTE API

Le chiamate API di Rintraccio dovranno essere modificate e puntare al nuovo dominio e relativi endpoint, avendo cura di mantenere lo stesso metodo https:

Le seguenti richieste API di Rintraccio **POST** [rintraccio.openapi.it/richiesta](https://console.openapi.com/it/apis/rintraccio/documentation#scope=POST:rintraccio.openapi.it/richiesta) **GET** [rintraccio.openapi.it/richiesta](https://console.openapi.com/it/apis/rintraccio/documentation#scope=GET:rintraccio.openapi.it/richiesta) **POST** [rintraccio.openapi.it/anagrafica](https://console.openapi.com/it/apis/rintraccio/documentation#scope=POST:rintraccio.openapi.it/anagrafica) **POST** [rintraccio.openapi.it/telefoni](https://console.openapi.com/it/apis/rintraccio/documentation#scope=POST:rintraccio.openapi.it/telefoni) **POST** [rintraccio.openapi.it/negativita](https://console.openapi.com/it/apis/rintraccio/documentation#scope=POST:rintraccio.openapi.it/negativita)

**GET** [rintraccio.openapi.it/verifica\\_cf](https://console.openapi.com/it/apis/rintraccio/documentation#scope=GET:rintraccio.openapi.it/verifica_cf)

dovranno essere sostituite con i seguenti endpoint dell'API RISK:

**GET** [risk.openapi.com/IT-richiesta](https://console.openapi.com/it/apis/risk/documentation#scope=GET:risk.openapi.com/IT-richiesta) **POST** [risk.openapi.com/IT-richiesta](https://console.openapi.com/it/apis/risk/documentation#scope=POST:risk.openapi.com/IT-richiesta) **POST** [risk.openapi.com/IT-anagrafica](https://console.openapi.com/it/apis/risk/documentation#scope=POST:risk.openapi.com/IT-anagrafica) **POST** [risk.openapi.com/IT-telefoni](https://console.openapi.com/it/apis/risk/documentation#scope=POST:risk.openapi.com/IT-anagrafica) **POST** [risk.openapi.com/IT-negativita](https://console.openapi.com/it/apis/risk/documentation#scope=POST:risk.openapi.com/IT-negativita) **GET** [risk.openapi.com/IT-verifica\\_cf](https://console.openapi.com/it/apis/risk/documentation#scope=GET:risk.openapi.com/IT-verifica_cf)

#### **ABBONAMENTI**

Il servizio rintraccio sarà deprecato al 31/12/2025 pertanto tutti gli abbonamenti in essere rimarranno attivi fino a tale data. Consigliamo però al prossimo rinnovo dell'abbonamento di procedere alla migrazione verso i nuovi endpoint.